# **sslkeylog Documentation**

*Release 0.4.0*

**Segev Finer**

**Oct 31, 2021**

# **CONTENTS**

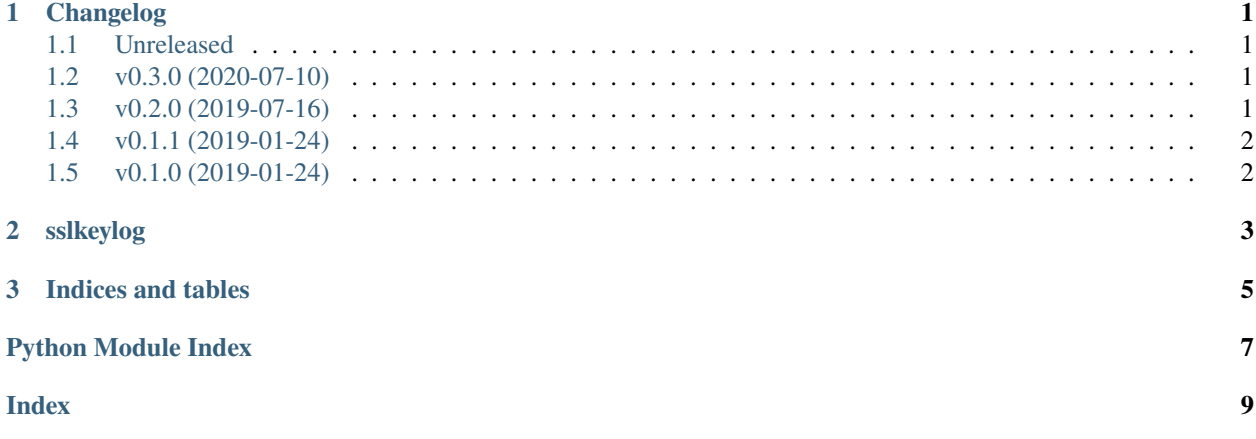

#### **CHAPTER**

### **ONE**

### **CHANGELOG**

### <span id="page-4-1"></span><span id="page-4-0"></span>**1.1 Unreleased**

#### **1.1.1 Added**

- CI using GitHub Actions. Sadly can't test on Windows Python 2.7 anymore since Microsoft just nuked the compilers for it from existence some time ago.
- Added *get\_server\_random* and *export\_keying\_material*.
- Add a guard to prevent using sslkeylog with a different version of OpenSSL at runtime then build time.

## <span id="page-4-2"></span>**1.2 v0.3.0 (2020-07-10)**

#### **1.2.1 Changed**

- set\_keylog(None) will no longer trigger monkey patching, making it easier to use it conditionally.
- Updated documentation to show how to support SSLKEYLOGFILE.
- Document that some methods don't work with TLS v1.3 as the values they are meant to return don't exist anymore in TLS v1.3.

### **1.2.2 Fixed**

• Fix tests when TLS v1.3 is enabled by default.

### <span id="page-4-3"></span>**1.3 v0.2.0 (2019-07-16)**

#### **1.3.1 Added**

- Support for OpenSSL 1.1.1 and TLS 1.3
- Support setting keylog to None to disable.

### **1.3.2 Fixed**

• Fix tests on Linux.

# <span id="page-5-0"></span>**1.4 v0.1.1 (2019-01-24)**

Fix a broken URL in README.rst.

# <span id="page-5-1"></span>**1.5 v0.1.0 (2019-01-24)**

Initial release.

This is an implementation of the SSLKEYLOGFILE facility, available in Firefox and Chromium/Google Chrome, that is supported by Wireshark in order to decrypt SSL/TLS connections even when you don't have the private key, or when using key exchange methods that will prevent decryption even if you do (Such as Diffie-Hellman).

This is for the standard library ssl module, it won't work for other ssl modules.

**Note:** Python 3.8+ includes built-in support for generating an SSL key log file via [ssl.SSLContext.](https://docs.python.org/3/library/ssl.html#ssl.SSLContext.keylog_filename) [keylog\\_filename](https://docs.python.org/3/library/ssl.html#ssl.SSLContext.keylog_filename), and will also enable it when the SSLKEYLOGFILE environment variable is set when creating a context via [ssl.create\\_default\\_context\(\)](https://docs.python.org/3/library/ssl.html#ssl.create_default_context).

This package uses the same callback the built-in implementation is using, which will likely cause both implementations to trample each other, causing the other not to work, or other unintended consequences. As such, you should probably not enable both at the same time.

#### **CHAPTER**

# **SSLKEYLOG**

<span id="page-6-1"></span><span id="page-6-0"></span>This module provides a facility for logging SSL/TLS keys that can be used for decrypting SSL/TLS connections. Quickstart:

import os import sslkeylog sslkeylog.set\_keylog(os.environ.get('SSLKEYLOGFILE')) # Or directly specify a path # Do anything involving SSL (Using the built-in ssl module)

Set the SSLKEYLOGFILE environment variable if you use it, and set "(Pre)-Master-Secret log filename" in Wireshark's SSL protocol preferences to the resulting file.

#### sslkeylog.get\_client\_random(*sock*)

Get the client random from an [ssl.SSLSocket](https://docs.python.org/3/library/ssl.html#ssl.SSLSocket) or [ssl.SSLObject](https://docs.python.org/3/library/ssl.html#ssl.SSLObject).

**Note:** Does not work with TLS v1.3+ sockets.

#### sslkeylog.get\_server\_random(*sock*)

Get the server random from an [ssl.SSLSocket](https://docs.python.org/3/library/ssl.html#ssl.SSLSocket) or [ssl.SSLObject](https://docs.python.org/3/library/ssl.html#ssl.SSLObject).

**Note:** Does not work with TLS v1.3+ sockets.

New in version 0.4.0.

#### sslkeylog.get\_master\_key(*sock*)

Get the master key from an [ssl.SSLSocket](https://docs.python.org/3/library/ssl.html#ssl.SSLSocket) or [ssl.SSLObject](https://docs.python.org/3/library/ssl.html#ssl.SSLObject).

**Note:** Does not work with TLS v1.3+ sockets.

#### sslkeylog.export\_keying\_material(*sock*, *length*, *label*, *context=None*)

Obtain keying material for application use from an [ssl.SSLSocket](https://docs.python.org/3/library/ssl.html#ssl.SSLSocket) or [ssl.SSLObject](https://docs.python.org/3/library/ssl.html#ssl.SSLObject).

**Note:** Does not work with SSL v3.0 or below sockets.

New in version 0.4.0.

#### <span id="page-7-1"></span>sslkeylog.get\_keylog\_line(*sock*)

Generate a key log line from an [ssl.SSLSocket](https://docs.python.org/3/library/ssl.html#ssl.SSLSocket) or [ssl.SSLObject](https://docs.python.org/3/library/ssl.html#ssl.SSLObject).

**Note:** Does not work with TLS v1.3+ sockets.

#### sslkeylog.set\_keylog(*dest*)

Set the key log to *dest* which can be either a path, a file-like object or a callback.

The key log is process-wide and will log keys for all SSL/TLS connections in the process.

A callback will be called with the socket, and a key log line which should be written to the key log.

This will apply the monkey patch needed to implement this if it's not already applied, see [patch\(\)](#page-7-0).

#### <span id="page-7-0"></span>sslkeylog.patch()

Apply the monkey patch used to implement the key log, if not already patched.

#### sslkeylog.unpatch()

Unapply the monkey patch used to implement the key log, if it was applied.

#### **CHAPTER**

# **THREE**

# **INDICES AND TABLES**

- <span id="page-8-0"></span>• genindex
- modindex
- search

# PYTHON MODULE INDEX

<span id="page-10-0"></span> $S$ sslkeylog, 3

### **INDEX**

# <span id="page-12-0"></span>E

```
environment variable
    SSLKEYLOGFILE, 3
export_keying_material() (in module sslkeylog), 3
```
## G

get\_client\_random() (*in module sslkeylog*), [3](#page-6-1) get\_keylog\_line() (*in module sslkeylog*), [3](#page-6-1) get\_master\_key() (*in module sslkeylog*), [3](#page-6-1) get\_server\_random() (*in module sslkeylog*), [3](#page-6-1)

### M

module sslkeylog, [3](#page-6-1)

### P

patch() (*in module sslkeylog*), [4](#page-7-1)

# S

set\_keylog() (*in module sslkeylog*), [4](#page-7-1) sslkeylog module, [3](#page-6-1) SSLKEYLOGFILE, [3](#page-6-1)

# $\bigcup$

unpatch() (*in module sslkeylog*), [4](#page-7-1)